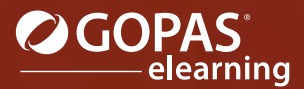

## MS Word 2019 مجموعة مؤلفة من ثلاث دورات تفاعلية

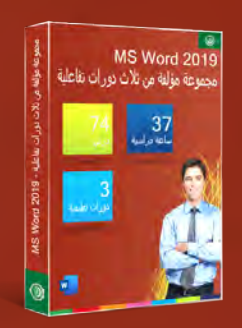

سوف تتعرف في مجموعة دورات Word Microsoft على الكثير من أدوات البرنامج التي تمكنك من إنشاء مستندات مصممة بشكل متقن حيث يمكنك مشاركة ھذه المستندات مع مستخدمين آخرين. تنقسم الأدوات والإجراءات المقدمة إلى ثلاث دورات فردية وفقاً لدرجة صعوبتھا. بعد أن تعتاد على واجھة البرنامج وكيفية المعالجة، سنقوم بالتركيز على التعامل مع النص وتنسيقه. سوف تتعلم كيفية إدراج جداول وغيرھا من العناصر الرسومية المختلفة ضمن المستندات المُنشأة، كما وستتعرف على كيفية تحريرھذه العناصر المُدرجة. سوف تقوم بإجراء التعديلات اللازمة قبل طباعة مستند عن طريق تعيين رؤوس وتذييلات المستند وتقسيمه إلى أقسام. سوف تتعلم كيفية تطبيق مختلف القوالب والأنماط والنسق، وذلك للحصول على مظھر محترف للمستندات. سوف تعاين وتقوم بتجربة تقنيات أكثر تقدما،ً على سبيل المثال عند تسجيل ماكرو أو عند إنشاء النماذج. سوف تتعلم كيفية تعيين حماية المستند، كما ستتعلم كيف تتعامل مع التعليقات وتعقب التغييرات الحاصلة وذلك عند مراجعة المستند. سوف تتعرف على كيفية دمج المراسلات بغية إرسال عدة رسائل موحدة في نفس الوقت. سوف تقوم أيضاً بمعاينة تطبيق كتل برمجية إنشائية بالإضافة إلى الحقول.

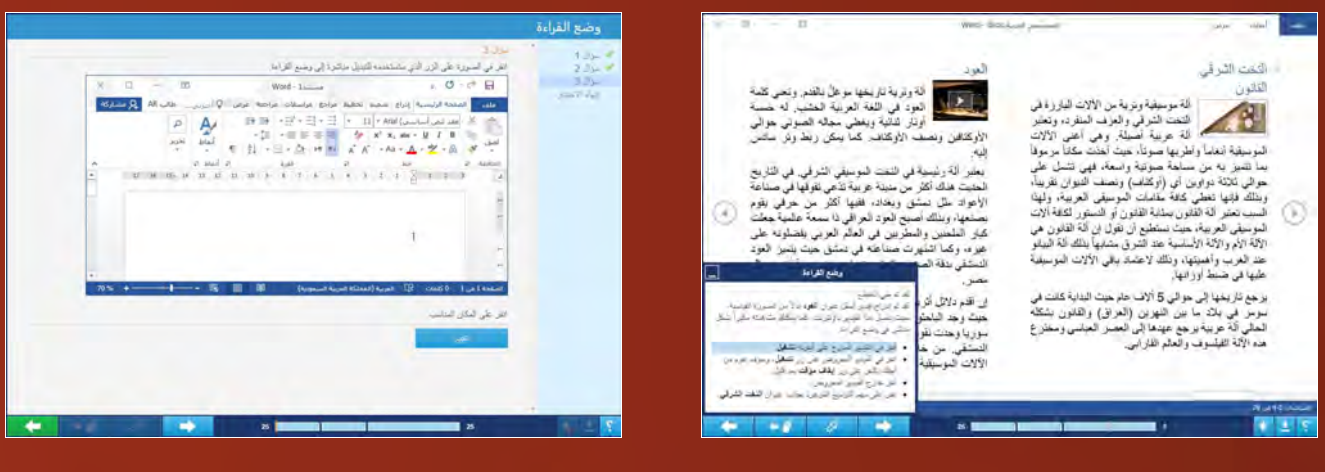

### قائمة الدورات التعليمية:

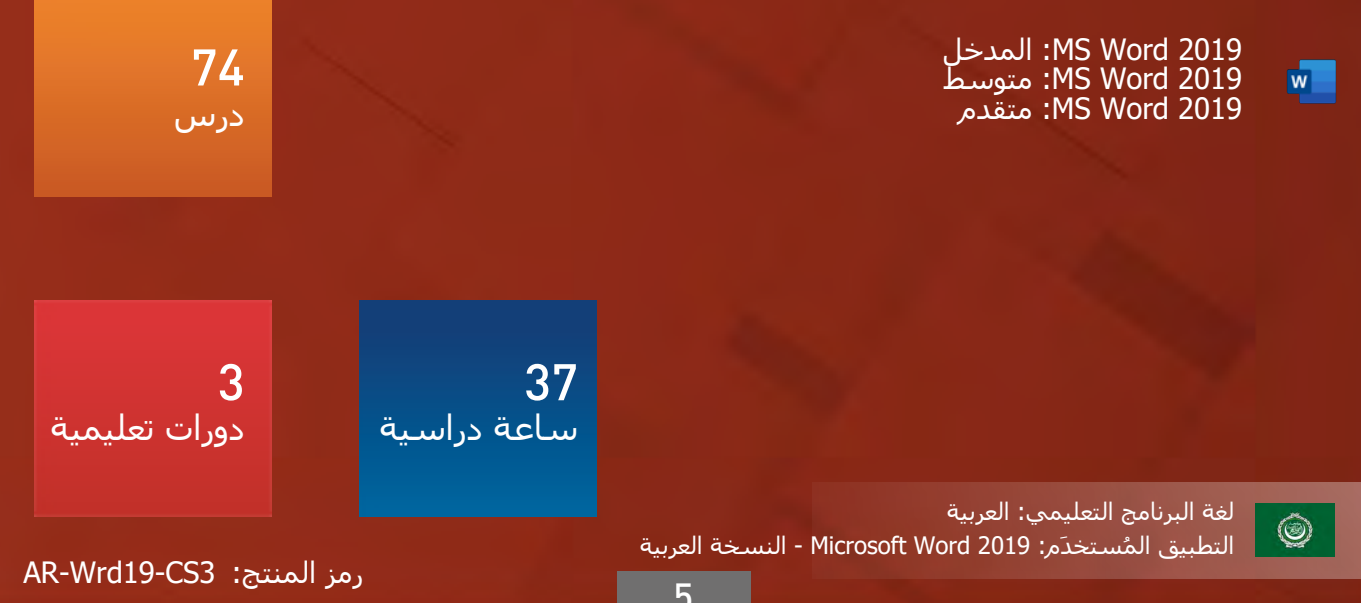

# Microsoft Office 2019

#### لغة البرنامج التعليمي: العربية

## المدخل **:MS Word 2019**

سوف تتعرف في الدورة التعليمية 2019 Word MS: المدخل -على واجھة البرنامج وكيفية التنقل ضمنه. سوف تتعلم كيفية إدخال النص الأساسي بشكل صحيح وكيفية إجراء تدقيق إملائي ونحوي عليه. سوف تقوم بإلقاء نظرة على خيارات تنسيق النص وكامل الفقرات. كما سوف تتعرف على الإعدادات الأساسية قبل طباعة مستند، بما في ذلك إعداد الصفحة وإدراج الرؤوس والتذييلات لصفحات المستند.

### قائمة الدروس

- مقدمة في برنامج Word
	- عرض المستندات
		- وضع القراءة
	- إنشاء مستند جديد
		- فتح المستندات
	- التنقل في المستند
	- إدخال النص وتحريره
	- تقنيات تحديد النص
	- نقل النص ونسخه
		- حفظ المستند
		- إعداد الصفحة
		- تنسيق النص

محتوى الدرس البرنامج التعليمي

المدة الزمنية المتوقعة للدراسة 12 ساعة

> الجمھور المستھدف مستخدمو برامج Office

- التنسيق السريع للنص
	- تنسيق الفقرة
	- ترقيم القوائم
	- قوائم التعداد النقطي
		- حدود وتظليل
- التصحيح التلقائي للنص
	- أدوات التدقيق
	- إعدادات اللغة
	- الرأس والتذييل
	- طباعة المستند
- Microsoft Word تعليمات•

التطبيق المُستخدَم 2019 Microsoft Word - النسخة العربية

> محتوى الدورة التعليمية التقييم المبدئي (اختياري) 23 درس الاختبار النھائي

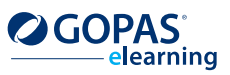

AR-Wrd19-Wrd1 :المنتج رمز

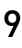

 $\circledcirc$ 

 $W$ 

# Microsoft Office 2019

#### لغة البرنامج التعليمي: العربية

### متوسط **:MS Word 2019**

ستتعلم في الدورة التعليمية 2019 Word MS: متوسط - كيفية تھيئة بيئة البرنامج كي تتوافق مع متطلباتك الخاصة. سوف تقوم بتجريب تنسيق النص بشكل فعال باستخدام الأنماط. سوف تقوم بتطبيق القوالب التي يقدمھا البرنامج لإنشاء مستندات مصممة بشكل جيد. سوف تتعرف على كيفية إنشاء وإعداد الجداول كي تتمكن من ترتيب بيانات قوائم السجلات بشكل أفضل. سوف تتعلم كيفية إدراج رسومات مختلفة في المستندات، بما في ذلك الصور والمخططات ورسومات SmartArt والأشكال وستحاول إجراء تعديلات عليھا مباشرة في Word.

#### قائمة الدروس

- الإعدادات الأساسية لبرنامج Word
- تخصيص شريط أدوات الوصول السريع
	- تخصيص الشريط
	- تخصيص اختصارات لوحة المفاتيح
		- التعامل مع عدة نوافذ
		- استخدام وتخصيص الأنماط
			- إنشاء الأنماط
			- إنشاء القوالب المخصصة
			- تحرير المستندات الكبيرة
		- إنشاء قوائم متعددة المستويات
			- فرز القوائم في المستندات
				- تحويل النص إلى جدول
					- علامات الجدولة

محتوى الدرس البرنامج التعليمي

المدة الزمنية المتوقعة للدراسة 13 ساعة

> الجمھور المستھدف مستخدمو برامج Office

- إنشاء الجدول
- تعديل تخطيط الجدول
- تعديل المظھر الرسومي للجداول
	- الحسابات في الجداول
	- تصميم جدول غير نظامي
		- إنشاء المخططات
		- تحرير المخططات
			- إدراج الصور
			- تحرير الصور
- إدراج وتنسيق رسومات SmartArt
	- إدراج وتنسيق الأشكال
		- إدراج لقطة الشاشة

التطبيق المُستخدَم 2019 Microsoft Word - النسخة العربية

> محتوى الدورة التعليمية التقييم المبدئي (اختياري) 25 درس الاختبار النھائي

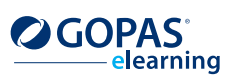

 $W$ 

# Microsoft Office 2019

#### لغة البرنامج التعليمي: العربية

## متقدم **:MS Word 2019**

يتم التركيز في الدورة التعليمية 2019 Word MS: متقدم - على الأدوات المستخدمة خاصة لتحرير المستندات الكبيرة أو لأتمتة العمل في البرنامج. سوف تتعلم كيفية تقسيم المستندات إلى أقسام وذلك خصوصاً لإدراج رؤوس وتذييلات مختلفة في عدة صفحات.

سوف تقوم أيضاً بإدراج صفحة للعنوان وستقوم بوضع علامة مائية. ستتعلم كيفية إنشاء جدول المحتويات وفقاً لعناوين المستند وكيفية ترقيم الصور المُدرجة والكائنات الأخرى وأيضاً كيفية إنشاء القوائم التلقائية الخاصة بھا. كما ستتعلم كيفية استخدام الحقول وإضافة ارتباط تشعبي وإسناد ترافقي وكيفية إدراج الحواشي السفلية والتعليقات الختامية. سوف تتعرف أيضاً على الأدوات المستخدمة عندما يقوم عدة مستخدمين بالعمل على نفس المستند، وذلك يتضمن تدوين الملاحظات وتعقب التغييرات أو إنشاء مستندات ثانوية.

#### قائمة الدروس

- مقاطع المستند
- إعداد خلفية الصفحة
- إدراج الرموز وإسقاط الأحرف الاستھلالية
	- تخصيص صفحة الغلاف
		- نص تلقائي
	- الحدود الفاصلة للصفحات في المستند
		- البحث في المستند
			- استبدال النص
		- تطبيق الواصلة على النص
			- تعقب التغييرات
			- التعامل مع التعليقات
	- الإعدادات المتقدمة للرؤوس والتذييلات
		- تقسيم النص إلى أعمدة

محتوى الدرس البرنامج التعليمي

المدة الزمنية المتوقعة للدراسة 13 ساعة

> الجمھور المستھدف مستخدمو برامج Office

- إنشاء مخطط تفصيلي للمستند
- المستند الرئيسي مع المستندات الثانوية
	- جدول المحتويات التلقائي
	- جدول المحتويات المخصص
- التسميات التوضيحية وجداول الرسوم التوضيحية
	- التعامل مع الحقول
	- الحواشي السفلية والتعليقات الختامية
		- الإشارات المرجعية
			- الإسناد الترافقي
		- الارتباطات التشعبية
			- ترجمة النص
			- مغلفات وتسميات
				- دمج المراسلات

التطبيق المُستخدَم 2019 Microsoft Word - النسخة العربية

> محتوى الدورة التعليمية التقييم المبدئي (اختياري) 26 درس الاختبار النھائي

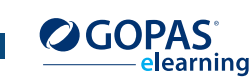

AR-Wrd19-Wrd3 :المنتج رمز

 $W$